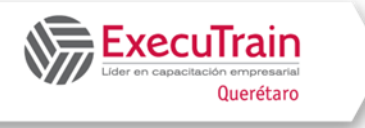

 **SQL Server Integration Services Course: 55321 Length: 5 Days**

SQL Server Integration Services is the equivalent of the retired legacy MOC Course 20767CC - Implementing a SQL Data Warehouse. This five-day instructor-led course is intended for IT professionals who need to learn how to use SSIS to build, deploy, maintain, and secure Integration Services projects and packages, and to use SSIS to extract, transform, and load data to and from SQL Server. This course is similar to the retired Course 20767-C: Implementing a SQL Data Warehouse but focuses more on building packages, rather than the entire data warehouse design and implementation.

#### **About this Course**

This five-day instructor-led course is intended for IT professionals who need to learn how to use SSIS to build, deploy, maintain, and secure Integration Services projects and packages, and to use SSIS to extract, transform, and load data to and from SQL Server.

This course is similar to the retired Course 20767-C: Implementing a SQL Data Warehouse but focuses more on building packages, rather than the entire data warehouse design and implementation.

#### **Audience profile**

The primary audience for this course is database professionals who need to fulfil a Business Intelligence Developer role. They will need to focus on hands-on work creating BI solutions including Data Warehouse implementation, ETL, and data cleansing.

#### **Prerequisites**

- Working knowledge of T-SQL and SQL Server Agent jobs is helpful, but not required.
- Basic knowledge of the Microsoft Windows operating system and its core functionality.
- Working knowledge of relational databases.
- Some experience with database design.

#### **Skills gained**

- Create sophisticated SSIS packages for extracting, transforming, and loading data
- Use containers to efficiently control repetitive tasks and transactions
- Configure packages to dynamically adapt to environment changes
- Use Data Quality Services to cleanse data
- Successfully troubleshoot packages
- Create and Manage the SSIS Catalog
- Deploy, configure, and schedule packages
- Secure the SSIS Catalog

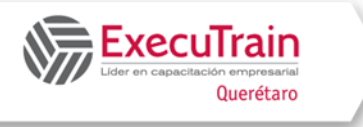

## **SQL Server Integration Services Course: 55321 Length: 5 Days**

### **Course Outline**

#### **Module 1: SSIS Overview**

This module explains the purpose of SSIS and teaches how to use the Import/Export Wizard to exchange data between data structures.

#### **Lessons**

- Import/Export Wizard
- Exporting Data with the Wizard
- Common Import Concerns
- Quality Checking Imported/Exported Data

#### **Lab 1: SSIS Overview**

Use the Import/Export Wizard from SSMS

After completing this module, students will be able to:

- Export data with the wizard.
- Import data with the wizared.
- Do a quality check on imported and exported data.

#### **Module 2: Working with Solutions and Projects**

In this module, students learn to work with SQL Server Data Tools (SSDT) to design and deploy reports.

#### **Lessons**

- Working with SQL Server Data Tools
- Understanding Solutions and Projects
- Working with the Visual Studio Interface

#### **Lab 1: Working with Solutions and Projects**

Import and run a package in SSDT-BI

After completing this module, students will be able to:

- Work with SQL Server Data Tools.
- Understand solutions and projects.
- Work with the Visual Studio interface.

#### **Module 3: Basic Control Flow**

The Control Flow tab of the SSIS Designer is used to organize the general flow of your package execution. The control flow of a package includes different element types, such as tasks, containers, and precedence constraints. Each of these element types has a set of properties that you will use to define and manage individual instances of these elements. In this module, students learn to add containers or tasks from the SSIS Toolbox to the Control Flow Designer.

#### **Lessons**

- Working with Tasks
- Understanding Precedence Constraints
- Annotating Packages
- Grouping Tasks
- Package and Task Properties
- Connection Managers
- Favorite Tasks

#### **Lab 1: Basic Control Flow**

• Precedence Constraints and Execute SQL Task

After completing this module, students will be able to:

- Understand the control flow.
- Work with tasks.
- Understand precedence constraints.
- Annotate packages.
- Group tasks.
- Work with package and task properties.
- Work with connection managers.

#### **Module 4: Common Tasks**

Microsoft has organized the tasks in the Common section of the SSIS Toolbox alphabetically. This module will touch on the functionality of each of these tasks, and provide Try It exercises for the tasks that are most commonly seen in classes and companies.

Entrenamiento Ejecutivo, S.C. Circuito del Mesón 186 Int. 12, Fracc. El Prado Tel. 44.22.15.00.21 www.executrain-qro.com

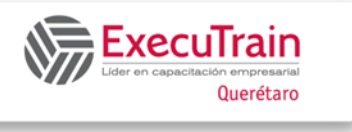

# **SQL Server Integration Services**

 **Course: 55321**

### **Length: 5 Days**

#### **Lessons**

- Analysis Services Processing
- Data Profiling Task
- Execute Package Task
- **Execute Process Task**
- **Expression Task**
- File System Task
- FTP Task
- Hadoop Task
- Script Task Introduction
- Send Mail Task
- Web Service Task
- XML Task

#### **Lab 1: Common Tasks**

- Create a package to copy a file and send an email message on completion
- Create a package to perform data profiling and then review the results
- Create a master package and test the execution flow of the child packages

After completing this module, students will be able to:

- Work with Analysis Services processing.
- Insert tasks in bulk.
- Use the Data Profiling task.
- Use the Execute Package task.
- Use the Execute Process task.
- Use the Expression task.
- Use the File System task.
- Use the FTP task.
- Use the Hadoop tasks.
- Use the Script task Introduction.
- Use the Send Mail task.
- Use the Web Service task.
- Use the XML task.

#### **Module 5: Data Flow Sources and Destinations**

In this module, students will learn to work with data flow sources and destinations.

#### **Lessons**

- The Data Flow Task
- The Data Flow SSIS Toolbox
- Working with Data Sources
- SSIS Data Sources
- Working with Data Destinations
- **SSIS Data Destinations**

#### **Lab 1: Data Flow Sources and Destinations**

• Working with Data Sources and Destinations

After completing this module, students will be able to:

- Use the Data Flow Task.
- Use the Data Flow SSIS Toolbox.
- Work with Data Sources.
- Work with Data Destinations.
- Understand SSIS Data Destinations.

#### **Module 6: Data Flow Transformations**

In this module, students learn about transformations, which allow you to modify data in the data flow pipeline.

#### **Lessons**

- **Transformations**
- Configuring Transformations

#### **Lab 1: Data Flow Transformations**

- Working with Derived Column Transformations
- Working with Lookup Transformations

After completing this module, students will be able to:

- Working with Derived Column Transformations
- Working with Lookup Transformations

#### **Module 7: Making Packages Dynamic**

In this module, students will learn to make SSIS packages dynamic.

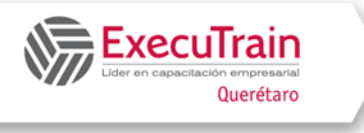

### **SQL Server Integration Services Course: 55321**

### **Length: 5 Days**

#### **Lessons**

- Features for Making Packages Dynamic
- Package Parameters
- Project Parameters
- Variables
- SQL Parameters
- Expressions in Tasks
- Expressions in Connection Managers
- After Deployment
- How It All Fits Together

#### **Lab 1: Making Packages Dynamic**

• Making a Package Dynamic

After completing this module, students will be able to:

- Understand the features for making packages dynamic.
- Use package parameters.
- Use project parameters.
- Use variables.
- Use sql parameters.
- Use expressions in tasks.
- Use expressions in connection managers.
- Understand how it all fits together.

#### **Module 8: Containers**

In this module, students learn to use containers, which provide a way to organize tasks that need to be managed together as a group.

#### **Lessons**

- Sequence Containers
- For Loop Containers
- Foreach Loop Containers

#### **Lab 1: Containers**

Use a Foreach Loop container to send a custom email to the names found in a database view

After completing this module, students will be able to:

- Work with containers.
- Sequence containers.
- Use For Loop containers.
- Use Foreach Loop containers.

#### **Module 9: Troubleshooting and Package Reliability**

This module puts together common troubleshooting methods along with some of the reliability features for SSIS all in one place.

#### **Lessons**

- Understanding MaximumErrorCount
- **Breakpoints**
- Redirecting Error Rows
- Logging
- Event Handlers
- Using Checkpoints
- **Transactions**

#### **Lab 1: Troubleshooting and Package Reliability**

- Creating a Script Task to Merge Error Messages
- Configure a package to use transactions

After completing this module, students will be able to:

- Understand MaximumErrorCount.
- Work with breakpoints.
- Redirect Error Rows.
- Use Logging.
- Use Event Handlers.
- Use Checkpoints.
- Use Transactions.

#### **Module 10: Deploying to the SSIS Catalog**

The project deployment model provides the framework for new functionality such as the SSIS catalog, environments, project level parameters and project level connection managers. This module explains how to deploy projects to the SSIS catalog.

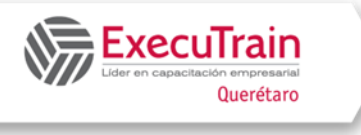

# **SQL Server Integration Services**

 **Course: 55321 Length: 5 Days**

#### **Lessons**

- The SSIS Catalog
- Deploying Projects
- Working with Environments
- Executing Packages in SSMS
- Executing Packages from the Command Line
- Deployment Model Differences

#### **Lab 1: Deploying to the SSIS Catalog**

- Deploying a Project to the SSIS Catalog
- Manually executing a Package

After completing this module, students will be able to:

- Understand SSIS deployment and the SSIS catalog.
- Deploy Projects.
- Work with Environments.
- Execute packages in SSMS.
- Execute packages from the command line.

#### **Module 11: Installing and Administering SSIS**

In this module, students will learn to install, upgrade, and administer SSIS.

#### **Lessons**

- Installing SSIS
- Upgrading SSIS
- Managing the SSIS Catalog
- Viewing Built-in SSIS Reports
- Managing SSIS Logging and Operation Histories
- Automating Package Execution

#### **Lab 1: Installing and Administering SSIS**

• Automating Package Execution

After completing this module, students will be able to:

- To install SSIS.
- To upgrade SSIS.
- To manage the SSIS catalog.
- To view built-in SSIS reports.
- To manage SSIS logging and operation histories.
- To automate package execution.

#### **Module 12: Securing the SSIS Catalog**

In addition to the standard SQL Server database and instance permissions that can be configured like any other database, the SSIS catalog has special pre-defined database roles and additional permissions that can be assigned for the management and execution of SSIS packages. In this module, students learn to work with roles and permissions to secure the SSIS catalog.

#### **Lessons**

- **Principals**
- **Securables**
- Grantable Permissions
- Granting Permissions
- Configuring Proxy Accounts

#### **Lab 1: Securing the SSIS Catalog**

Securing the SSIS Catalog

After completing this module, students will be able to:

- Understand principals.
- Understand securables
- Grant Permissions.
- Configure proxy accounts.

Entrenamiento Ejecutivo, S.C. Circuito del Mesón 186 Int. 12, Fracc. El Prado Tel. 44.22.15.00.21 www.executrain-qro.com